## **About the Oracle Tuxedo portlets**

This section includes the following topics:

- · About the Tuxedo Activity Over Time portlet
- About the Tuxedo Top Server Processes portlet
- About the Tuxedo Top Services portlet

## About the Tuxedo Activity Over Time portlet

The Tuxedo Activity Over Time portlet displays the overtime resource usage of the selected server.

To view data in this portlet, verify that the Insight Tuxedo agent is installed in the selected application.

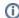

An SLA (Service Level Agreement) is a formal definition of an information system's performance goals. Within Precise, an SLA consists of clauses corresponding to various system activities. After you define a system's SLA, you can analyze SLA compliance and isolate breaches to identify their causes.

Poor service is the sum of the SLA Breach and SLA Near-Breach counters.

The following table describes the fields displayed in this portlet.

Table 8-1 Tuxedo Activity Over Time fields

| Field                         | Description                                                                                                    |
|-------------------------------|----------------------------------------------------------------------------------------------------|
| Date and Time                 | Displays the date and timestamp of the data available in the selected time frame.                                                                                                    |
| Response<br>Times<br>(Summed) | Displays the elapsed time from when a request is received by the server to the time a response is sent back to the computer that made the request. The response time is measured on the server-side.              |
| Queue Times<br>(Summed)       | Displays the total time that Tuxedo services waited in the server process queue, before being processed.                                                                                                    |
| Work Times<br>(Summed)        | Displays the sum of the processing time of the original Tuxedo service.                                                                                                    |
| Response Time<br>(Avg)        | Displays the average time that elapsed from when a request is received by the server to the time a response is sent back to the computer that made the request. The response time is measured on the server-side. |
| Queue Time<br>(Avg)           | Displays the average time that Tuxedo services waited in the server process queue, before being processed.                                                                                                    |
| Work Time<br>(Avg)            | Displays the average processing time of the original Tuxedo service.                                                                                                    |
| Executions                    | Displays the number of times a Tuxedo activity was executed.                                                                                                    |
| SLA Breach                    | Displays the percentage of Tuxedo services with SLA settings that did not meet Tuxedo services' SLAs (as defined by the breach thresholds settings).                                                              |
| SLA Near-<br>Breach           | Displays the percentage of Tuxedo services with SLA settings that are close to their Tuxedo services' SLAs (as defined by the near-breach thresholds settings).                                                   |
| SLA OK                        | Displays the percentage of Tuxedo services with SLA settings that did meet the Tuxedo services' SLA.                                                                                                    |

See About the Tools portlets, Configuring the portlet, and Defining the portlet data preferences.

## About the Tuxedo Top Server Processes portlet

The Tuxedo Top Services portlet displays the top Tuxedo services in a selected instance or in all instances in the selected Tier. This view easily identifies the services consuming the most resources.

To view data in this portlet, verify that the Insight Tuxedo agent is installed in the selected application.

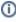

An SLA (Service Level Agreement) is a formal definition of an information system's performance goals. Within Precise, an SLA consists of clauses corresponding to various system activities. After you define a system's SLA, you can analyze SLA compliance and isolate breaches to identify their causes.

Poor service is the sum of the SLA Breach and SLA Near-Breach counters.

The following table describes the fields displayed in this portlet.

Table 8-2 Tuxedo Top Server Processes fields

| Field                          | Description                                                                                                    |
|--------------------------------|----------------------------------------------------------------------------------------------------|
| Server Process                 | Displays the top Tuxedo server processes in the selected application.                                                                                                    |
| Response<br>Times<br>(Summed)  | Displays the elapsed time from when a request is received by the server to the time a response is sent back to the computer that made the request. The response time is measured on the server-side.              |
| Work Times<br>(Summed)         | Displays the sum of the processing time of the original Tuxedo service.                                                                                                    |
| Execution<br>Times<br>(Summed) | Displays the sum of the processing time of services called by the original services.                                                                                                    |
| Queue Times<br>(Summed)        | Displays the queue time of service requests before being processed.                                                                                                    |
| Response Time<br>(Avg)         | Displays the average time that elapsed from when a request is received by the server to the time a response is sent back to the computer that made the request. The response time is measured on the server-side. |
| Work Time<br>(Avg)             | Displays the average processing time of the original Tuxedo service.                                                                                                    |
| Execution Time (Avg)           | Displays the average processing time of the services called by the original services.                                                                                                    |
| Queue Time<br>(Avg)            | Displays the average queue time of service requests before being processed.                                                                                                    |
| Executions                     | Displays the number of times a Tuxedo activity was executed.                                                                                                    |
| SLA Breach                     | Displays the percentage of Tuxedo services with SLA settings that did not meet Tuxedo services' SLAs (as defined by the breach thresholds settings).                                                              |
| SLA Near-<br>Breach            | Displays the percentage of Tuxedo services with SLA settings that are close to their Tuxedo services' SLAs (as defined by the near-breach thresholds settings).                                                   |
| SLA OK                         | Displays the percentage of Tuxedo services with SLA settings that did meet the Tuxedo services' SLA.                                                                                                    |

See About the Tools portlets, Configuring the portlet, and Defining the portlet data preferences.

## About the Tuxedo Top Services portlet

The Tuxedo Top Services portlet displays the top Tuxedo services in a selected instance or in all instances in the selected Tier. This view easily identifies the services consuming the most resources.

To view data in this portlet, verify that the Insight Tuxedo agent is installed in the selected application.

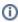

An SLA (Service Level Agreement) is a formal definition of an information system's performance goals. Within Precise, an SLA consists of clauses corresponding to various system activities. After you define a system's SLA, you can analyze SLA compliance and isolate breaches to identify their causes.

Poor service is the sum of the SLA Breach and SLA Near-Breach counters.

The following table describes the fields displayed in this portlet.

Table 8-3 Tuxedo Top Services fields

| Field                         | Description                                                                                                    |
|-------------------------------|----------------------------------------------------------------------------------------------------|
| Service                       | Displays the top Tuxedo service or services.                                                                                                    |
| Response<br>Times<br>(Summed) | Displays the elapsed time from when a request is received by the server to the time a response is sent back to the computer that made the request. The response time is measured on the server-side. |
| Work Times<br>(Summed)        | Displays the sum of the processing time of the original Tuxedo service.                                                                                                    |

| Execution<br>Times<br>(Summed) | Summarizes the time that internally executed elements contributed to Tuxedo response time.                                                                                                    |
|--------------------------------|----------------------------------------------------------------------------------------------------|
| Queue Times<br>(Summed)        | Displays the queue time of service requests before being processed.                                                                                                    |
| Response Time<br>(Avg)         | Displays the average time that elapsed from when a request is received by the server to the time a response is sent back to the computer that made the request. The response time is measured on the server-side. |
| Work Time<br>(Avg)             | Displays the average processing time of the original Tuxedo service.                                                                                                    |
| Execution Time (Avg)           | Displays the average time that internally executed elements contributed to Tuxedo response time.                                                                                                    |
| Queue Time<br>(Avg)            | Displays the average queue time of service requests before being processed.                                                                                                    |
| Executions                     | Displays the number of times a Tuxedo service was executed.                                                                                                    |
| SLA Breach                     | Displays the percentage of Tuxedo services with SLA settings that did not meet Tuxedo services' SLAs (as defined by the breach thresholds settings).                                                              |
| SLA Near-<br>Breach            | Displays the percentage of Tuxedo services with SLA settings that are close to their Tuxedo services' SLAs (as defined by the near-breach thresholds settings).                                                   |
| SLA OK                         | Displays the percentage of Tuxedo services with SLA settings that did meet the Tuxedo services' SLA.                                                                                                    |

 $\textbf{See} \ \textbf{About the Tools portlets, Configuring the portlet, and Defining the portlet data preferences.}$ 

IDERA Website | Products | Buy | Support | Community | About Us | Resources | Legal